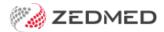

## My Health Record FAQ

Last Modified on 30/09/2024 3:43 pm AEST

This FAQ explains how patients can manage their My Health Record (MHR) information and what happens when providers access that information in Zedmed.

## **Key considerations:**

- Staff members authorised by a healthcare organisation can access and view a patient's clinical record for the purpose of providing healthcare.
- When a patient is opened in Clinical Records, MHR is accessed by the Zedmed application, even if you have not started an encounter.
- Patients who have enabled MHR notifications (in the MyGov portal) will receive an email or SMS if a healthcare organisation accesses their MHR for the first time or has not accessed it for three years.

| When is MHR created for a child and how is access managed?  |
|-------------------------------------------------------------|
| How can patients review who accessed their MHR?             |
| What notifications can patients set up in MHR?              |
| What activities in Zedmed can result in MHR being accessed? |
| How can patients restrict access to MHR?                    |
| What happens if a patient cancels their MHR?                |
| How can provider organisations manage their access to MHR?  |
| How does emergency access to a patient's MHR work?          |
|                                                             |